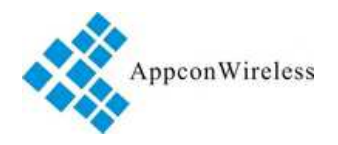

# **RF7020-27 ISM Transparent Transceiver Module** V4.0

\_\_\_\_\_\_\_\_\_\_\_\_\_\_\_\_\_\_\_\_\_\_\_\_\_\_\_\_\_\_\_\_\_\_\_\_\_\_\_\_\_\_\_\_\_\_\_\_\_\_\_\_\_\_\_\_\_\_

### **Overview:**

RF7020-27 is highly integrated semi-duplex medium power transceiver module with high speed MCU and high performance RF IC. Utilizing high efficiency forward error correction with interleaving encoding (FEC) technology, it makes anti-interference ability and reception sensitivity greatly improved. It also can ensure good performance in the harsh environment such as in the industrial application. The FEC technique is advanced and unique in radio data communication field.

 APC220 is a cost-effective and easy-usable module that not only can transmit transparent data with large data buffer, but also can provide over 100 channels. Users just need feed data to the module through serial port. The simply-configuration function and compact size make it an ideal option for radio data communication application.

### **Application:**

- Automated Meter Reading (AMR)
- Wireless sensor
- Industrial Automation
- The control of traffic signal
- Wireless handheld terminal
- Remote control and monitoring
- The management of cars
- Wire Replacement
- Oil and Gas Detection.
- The control of robot

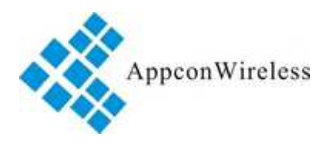

# **Features:**

- 3000 meters of communication distance (9600bps)
- Output power is 500mW (27dBm)
- Frequency is from 418MHz to 455MHz
- Size of Module 50mm x 39.1mm x 7.0mm
- More than 100 channels
- **GFSK** modulation
- UART/TTL ,RS485 or RS232 port
- Exceed 256 bytes data buffer
- Simply tool for configuration

### **Pin Out**

RF7020-27 module has 8 pins. Refers to the Table 1:

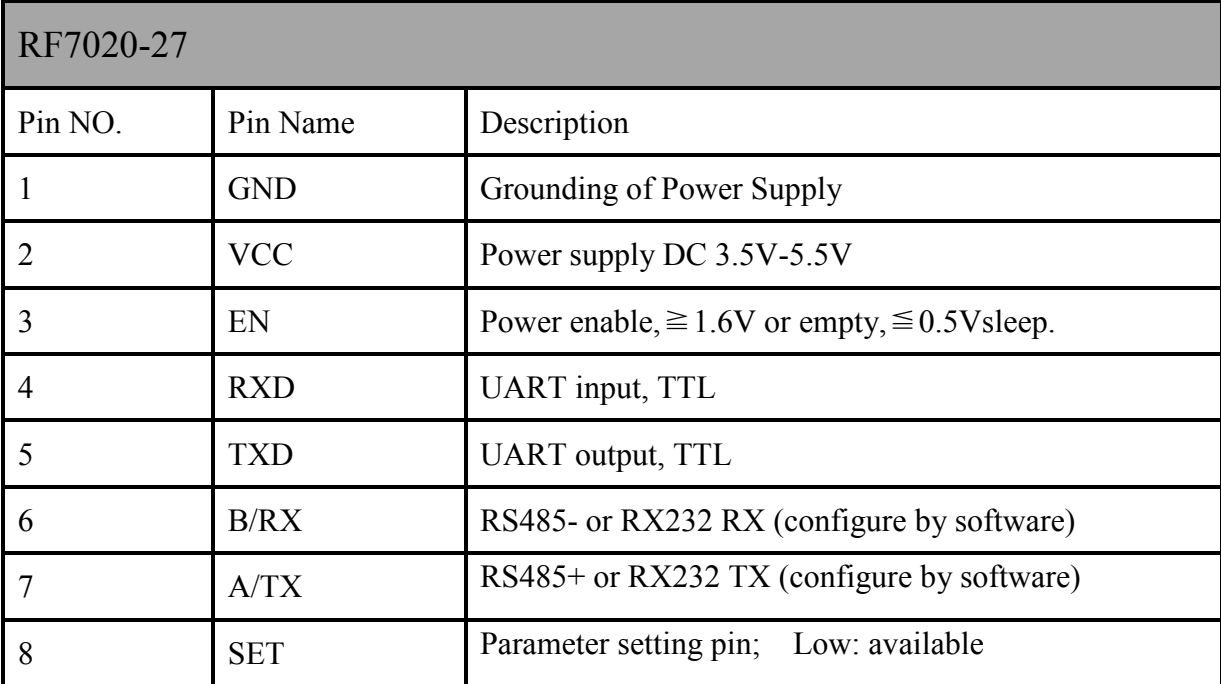

Table 1 Pin definition

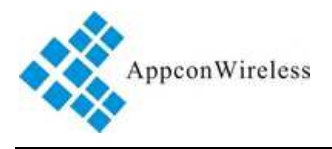

# **Dimension**

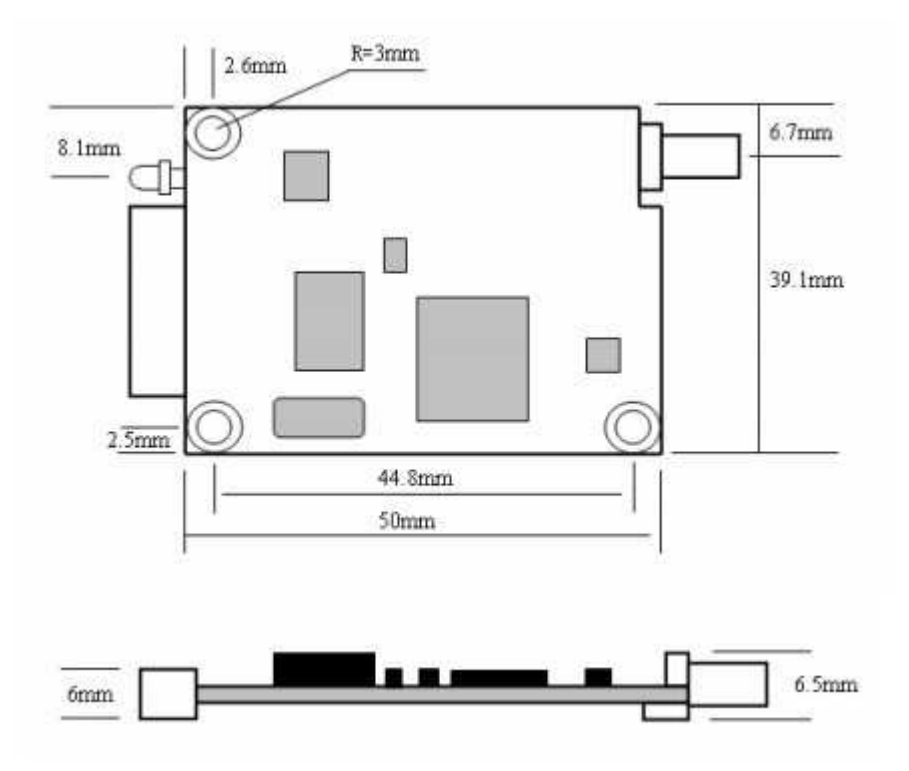

**Figure 1: Size of Module** 

# **Parameter Configuration**

Through serial port or using setting tool 'Rf-Tool', users can configure relative parameters such as frequency, UART rate, air rate, checkout mode and so on.

 It is very simply to operate the setting. Based on different requirement, all options can be selected visually. It is shown in Table 2 and Figure 2.

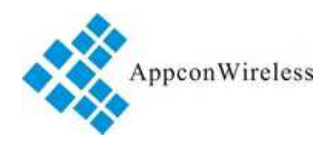

| Instruction of RF7020-27 parameters |                                              |                    |
|-------------------------------------|----------------------------------------------|--------------------|
| Parameter                           | options                                      | default            |
| MCU data rate                       | 1200,2400,4800,9600,19200,38400,57600bps     | 9600bps            |
| Series Parity Check                 | Disable, Even Parity, Odd Parity             | Disable            |
| Frequency                           | $418MHz-455MHz(1K step, accuracy \pm 100Hz)$ | 434 MHz            |
| GFSK data rate                      | 1200,2400,4800,9600,19200bps                 | $9600$ bps         |
| <b>Output Power</b>                 | 0-9 levels (level 9 is $500 \text{mW}$ )     | $9(500 \text{mW})$ |

**Table 2: Parameter Specification** 

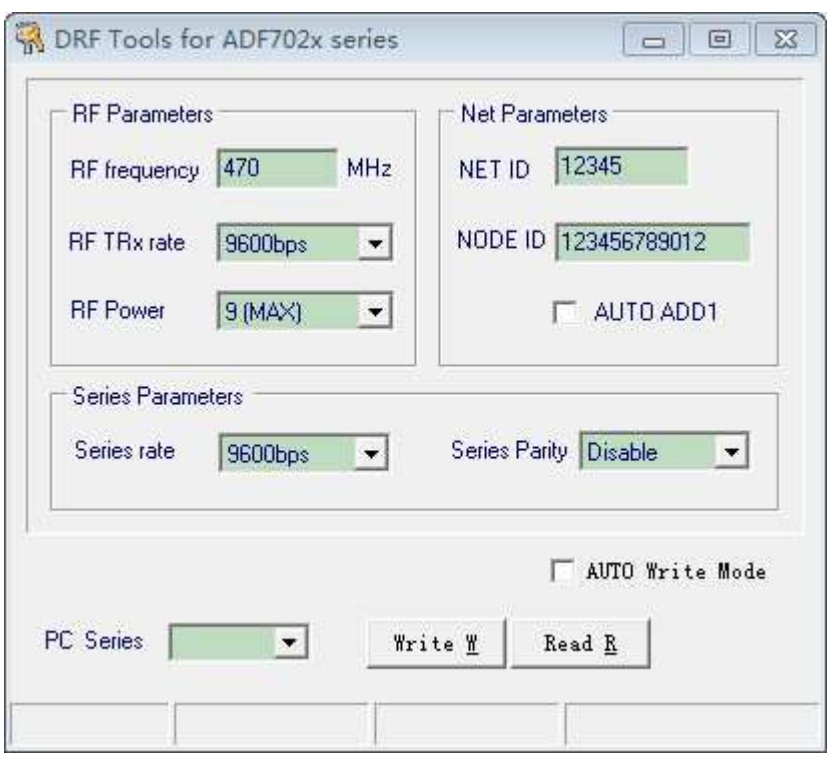

**Figure 2: Interface of RF Tool** 

Users can configure the parameters (frequency, data rate, output power etc.) through PC or in circuit.

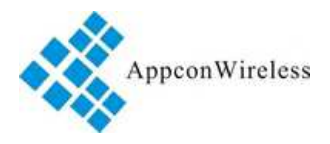

♦ Setting through PC. RF7020-27 port is UART/TTL. When RF7020-27 connecting with PC, users need to use a TTL-to-RS232 level converter or USB adapter. AppconWireless provides both converter boards as accessory. The schematic is shown in Figure 3

Firstly users connect converter board to PC through DB9 cable and open 'RF Tool', then insert module into converter board. After that, the status column of 'RF tool' will give a indication 'Found Device'. Users then can read/write the module.

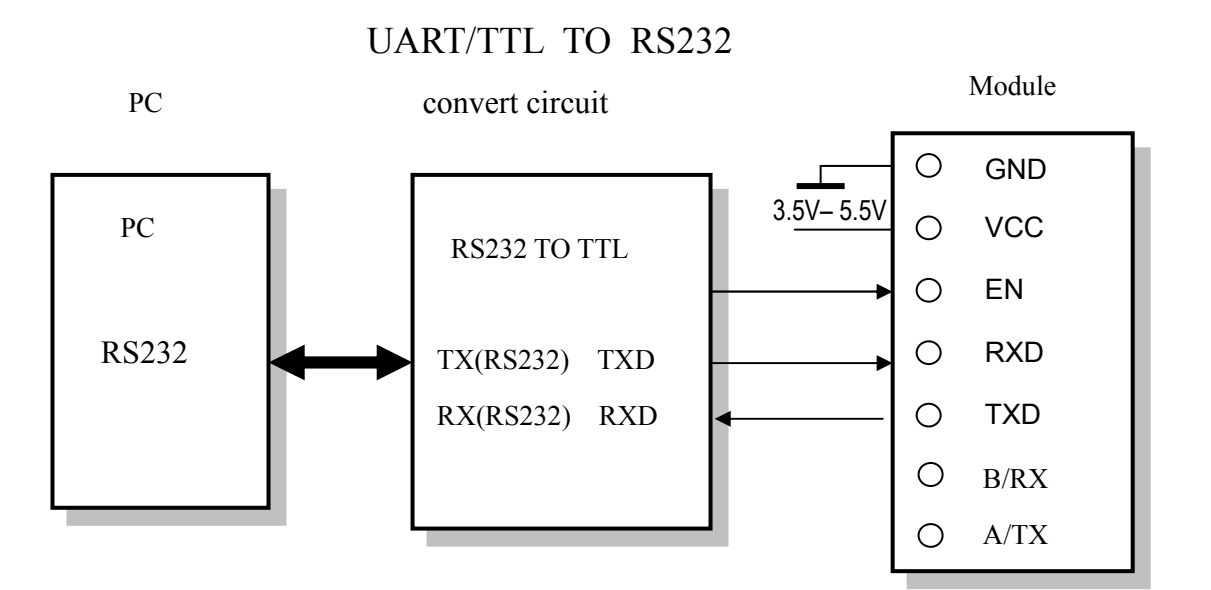

**Figure 3: The connection diagram** 

♦ Setting in circuit. The module can work normally 50ms (T1) after powering on. When configuring the module, users need switch the SET pin to low and the module then enters into setting mode after 1mS or more (T2). It will use 9600 bps (data rate) and no parity check as default format to communicate.

When a command is sent to the module through the RXD pin, the module will send back response information by TXD pin in 200mS after it verifies the command is correct. When users check out the parameters are successfully set from the response information, the SET pin can be set to high and the module will work with the new settings in 10mS (T4).

 $-5 - 2008 - 3 - 12$ 

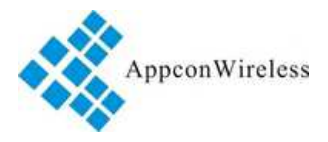

**Caution: Users can only send setting command once when the SET pin is setting to low. If users want to revise the parameters after one successful setting, users must configure SET pin to high and then set it into low in order to reconfigure again. After 100ms (T4), the module will work with the new parameters.** 

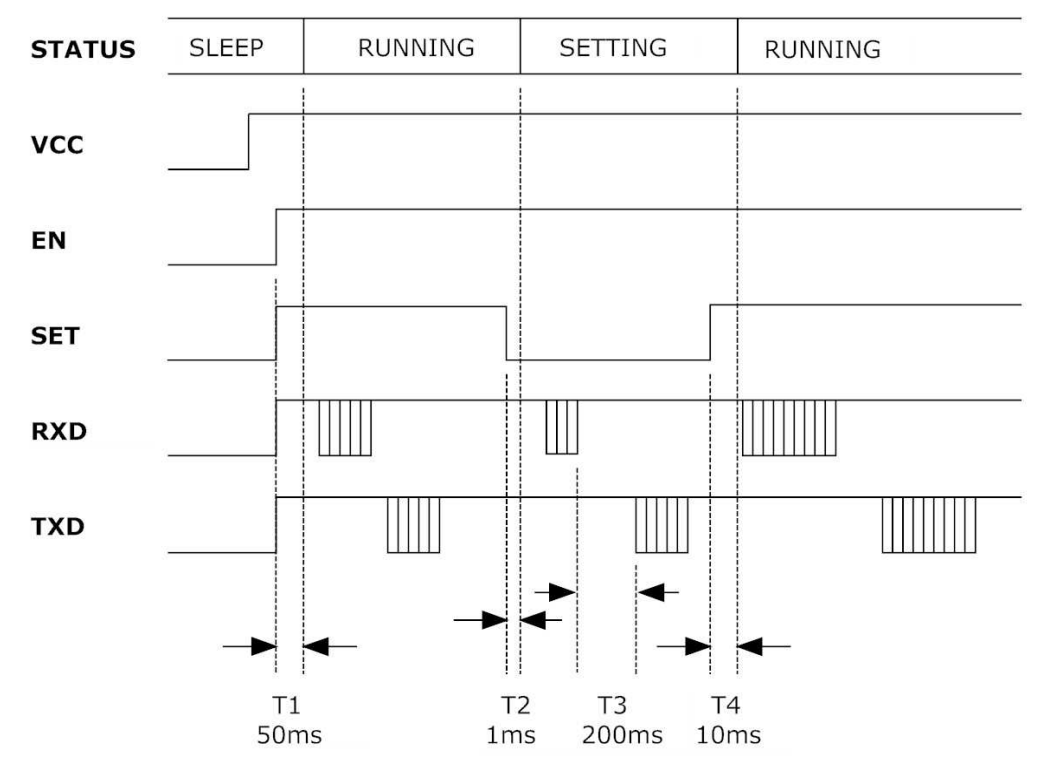

**Figure 4: Timing diagram for Setting Parameters** 

The commands of RF7020-27 are in ASCII format. The default configuring data rate is 9600bps and no parity check is adopted. The command set include two commands: Read command and Write command.

Read command:  $RD \swarrow$ 

Acknowledge (from module): PARA\_Freq\_DR FSK Pour\_DR IN\_Parity  $\swarrow$ 

 $\blacklozenge$  Write command: WR Freq DRFSK Pour DR IN Parity  $\swarrow$ Acknowledge (from module): PARA\_Freq\_DRFSK Pour\_DR IN\_Parity ∠

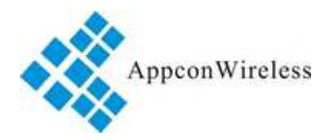

('\_' means one blank space)

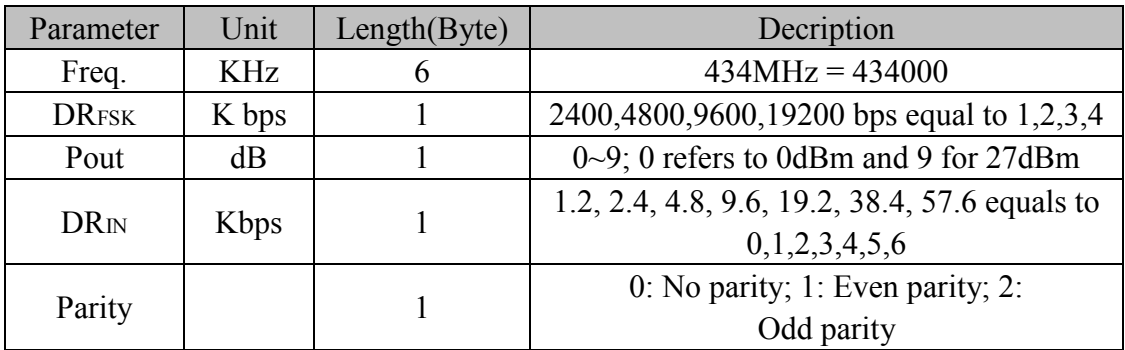

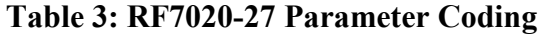

E.g. If the user wants to set the module work at Freq (434MHz),  $DR_{IN}$  (1.2K bps),  $P_{OUT}(27)$ dBm), DRFSK (9.6k bps) and Parity (no parity), the command could be written as below:

Write Command: WR 434000 3 9 0 0

Corresponding HEX code: 0x57,0x52,0x20,0x34,0x33,0x34,0x30,0x30,0x30,0x20,0x33,

0x20,0x39,0x20,0x30,0x20,0x30,0x0D,0x0A

Acknowledge: PAPA 434000 3 9 0 0

Corresponding HEX code: 0x50,0x41,0x52,0x410x20,0x34,0x33,0x34,0x30,0x30,0x30, 0x20,0x33,0x20,0x39,0x20,0x30,0x20,0x30,0x0D,0x0A

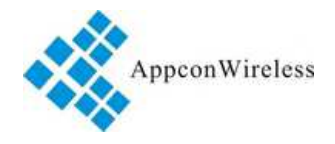

# **Application Schematic:**

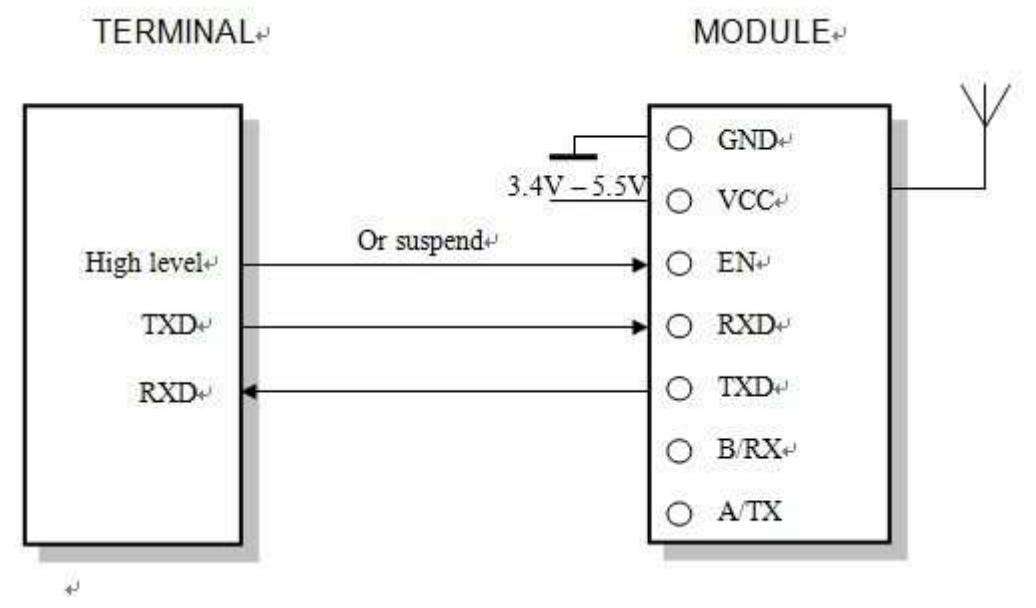

**Caution: When RF7020-27 connect the UART/TTL interface**,**the B/RX&A/TX pin must be suspended.** 

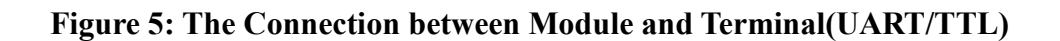

**TERMINAL** 

MODULE<sub>+</sub>

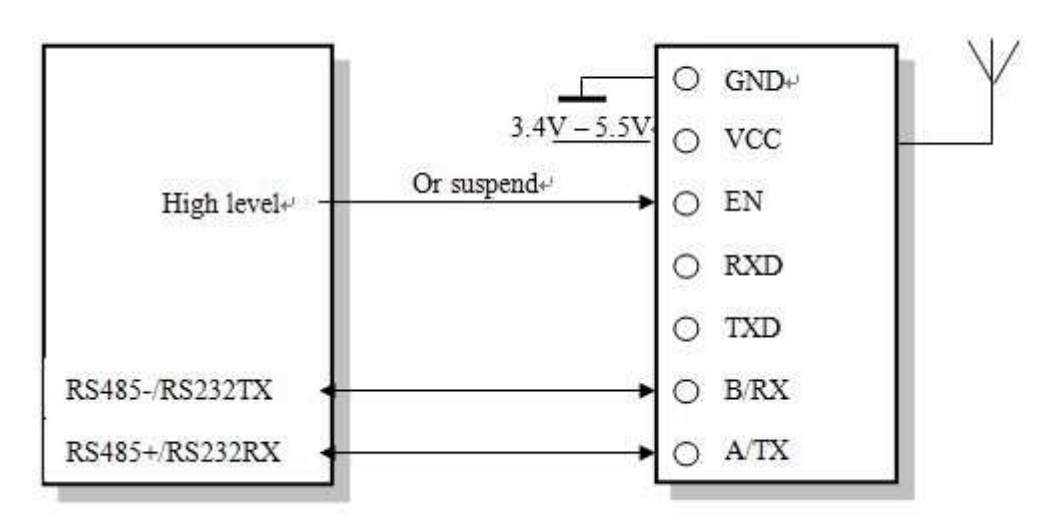

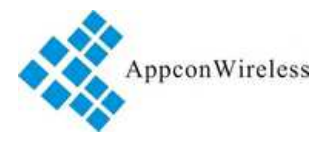

**Caution: When RF7020-27 connect the RS485/RS232 interface**,**the TXD&RXD pin must be suspended.** 

**Figure 6: The Connection between Module and Terminal(RS232 or RS485)** 

# **Electrical Specifications**

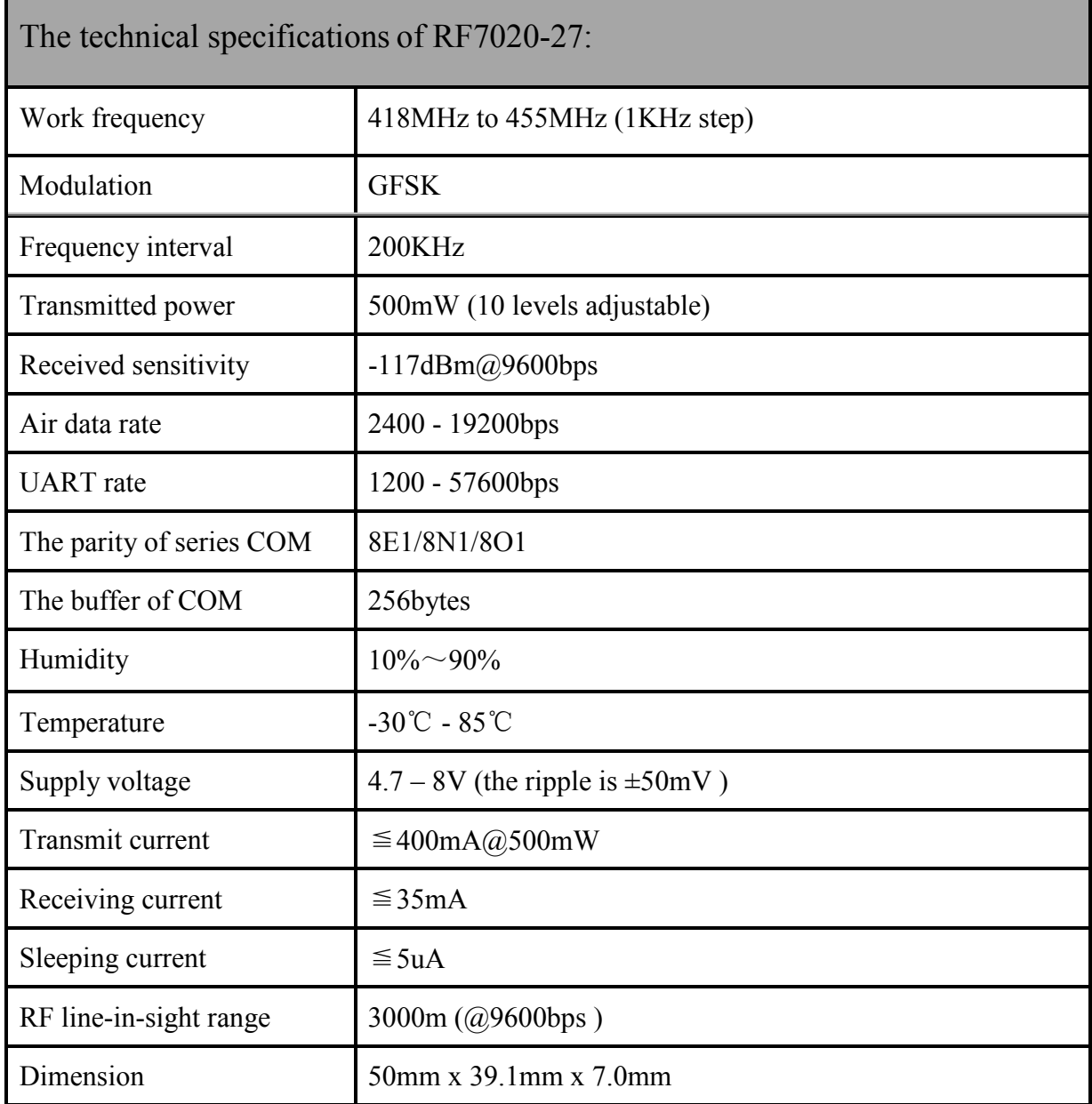

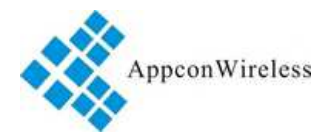

### **Constructing Network (one point to multi-point):**

RF7020-27 is a semi-duplex module, which can be communicated by point to point or one point to multi-point. In the second mode, user needs to set one master module, while the others are slave modules. Every module must only have one unique ID. The coordination of communication is controlled by the master module, which sends data or commands including ID information. All slave modules can receive the data packets, and compare the ID with itself. If they are matched, the module will deal with the data packets. Otherwise, it will discard them. In order to avoid interfering each other, only one module can be in transmitting state when the network is working. RF7020-27 can set many different frequencies so that many networks can work in the same place and at the same time.

User should pay attention to the following questions based on the complex transfers in the air and some inherency characteristics of wireless communication:

#### 1)Latency of communication

The wireless terminal keeps receiving data packets after waiting for a while to ensure no data any more. There should be tens to hundreds mil-seconds latency from transfer to receiver (the exact latency depended on UART rate, air rate and the size of data package). In addition, it also need consume some time to transmit from module to terminal, but the delay time is permanent in the same condition.

### 2) Data flux control

Although there is a buffer zone with 256 bytes in the wireless module, when the UART rate is higher than the air rate, there must be a problem about the data flux. It may cause to lose some data because the data overflow from the buffer. Under this condition, it must be ensured that the average UART rate should NOT higher than 60 percent of the air rate. For instance, the UART rate is 9600bps, the air rate is 4800bps. If UART rate is the same as the air rate, the only way is to interval the transmitting time. If terminal transmits 100bytes to UART every time, it will take 104ms every time.  $(104 \text{ms}/0.6) * (9600/4800) = 347 \text{ms}$ . So if the interval time that terminal transmit 100bytes to UART should NOT less than 347ms every time, those mentioned problems can be avoided.

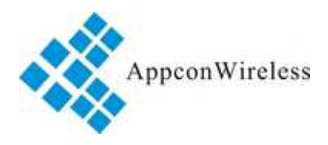

#### 3)Error control

The wireless network module has strong capability of anti-interference because of the high efficiency checking error correction with interleaving encoding technology. However, when it is in a bad circumstance that has strong electric interference, the data may be lost or receive some error data. User can increase the development of the system link layer protocol. For instance, if user can increase TCP/IP slip window and repeat transmitting functions, it will improve the reliability and ability of wireless network communication.

### 4) Selection of antenna

Antenna is a very important factor of the communication system. The quality of antenna impacts the capability of communication system. So user should strictly choose the quality of antenna. Generally speaking, it mainly contains two points: the type of antenna (size) and its electric capability. The antenna must be matched with the frequency of communication system.

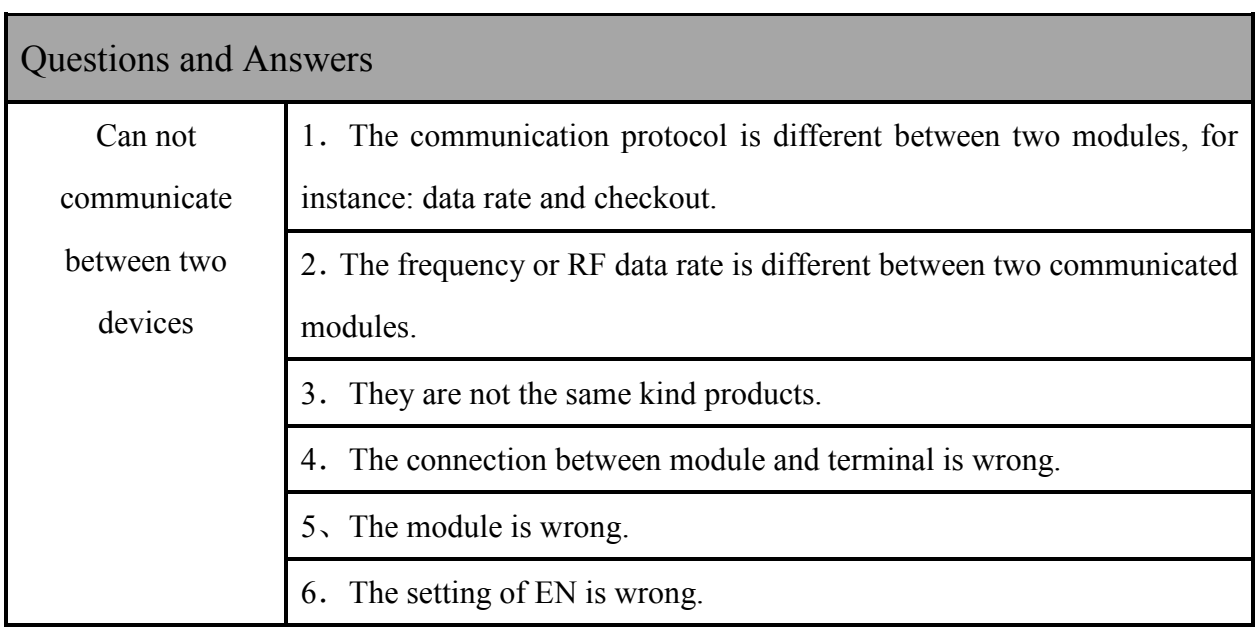

# **Questions and Answers:**

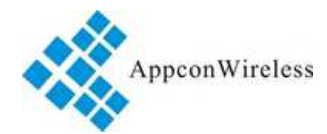

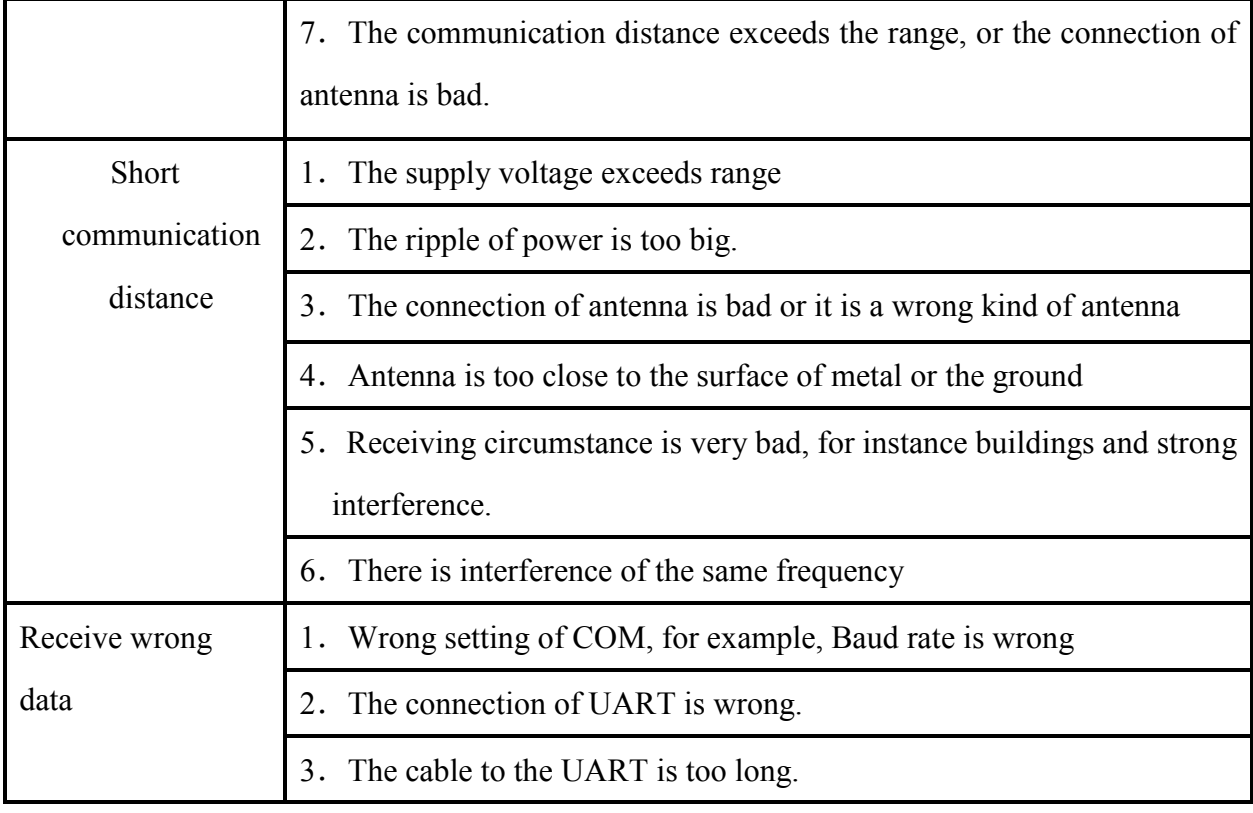

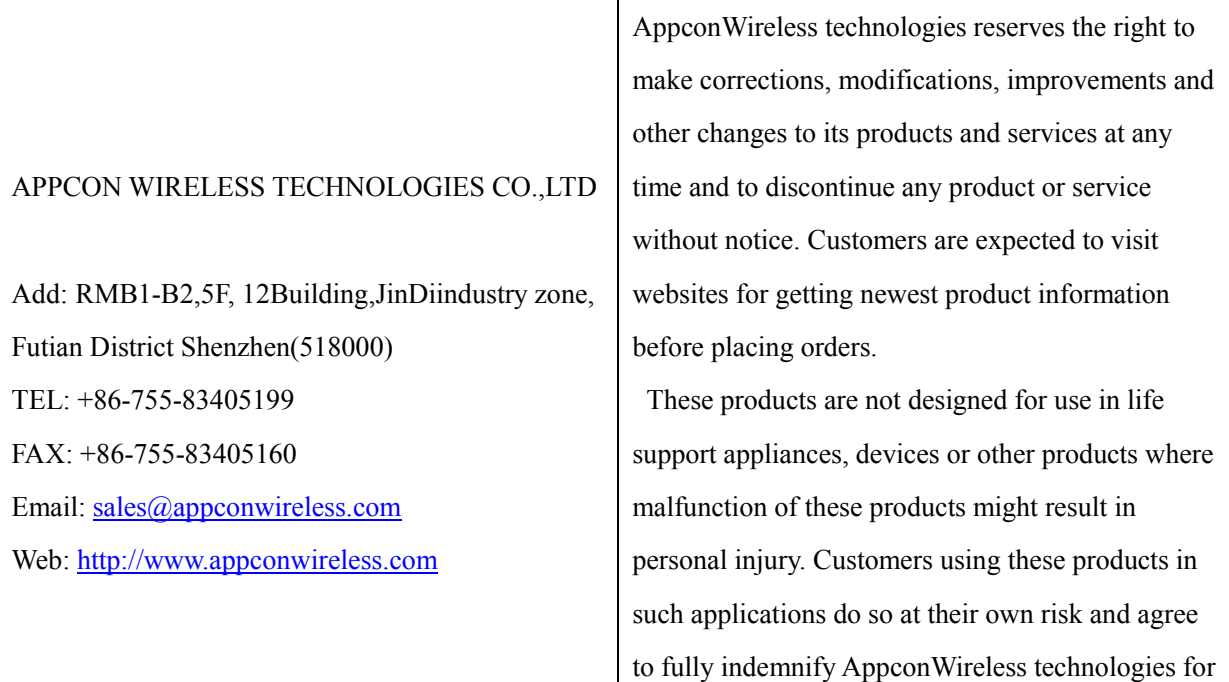

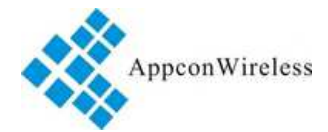

# RF7020-27

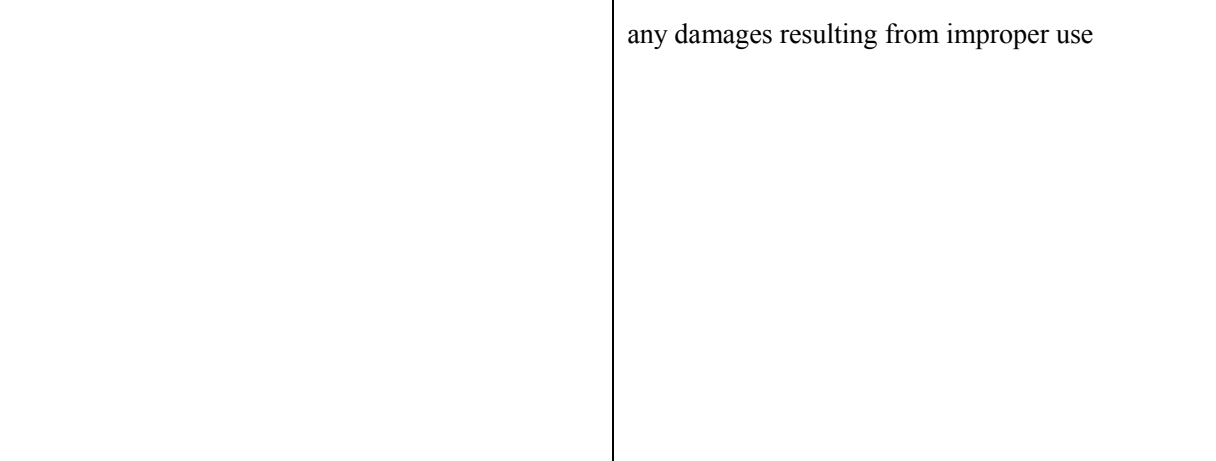

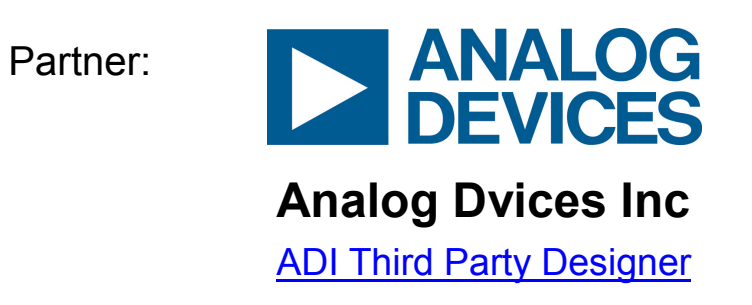